## **SIEMENS**

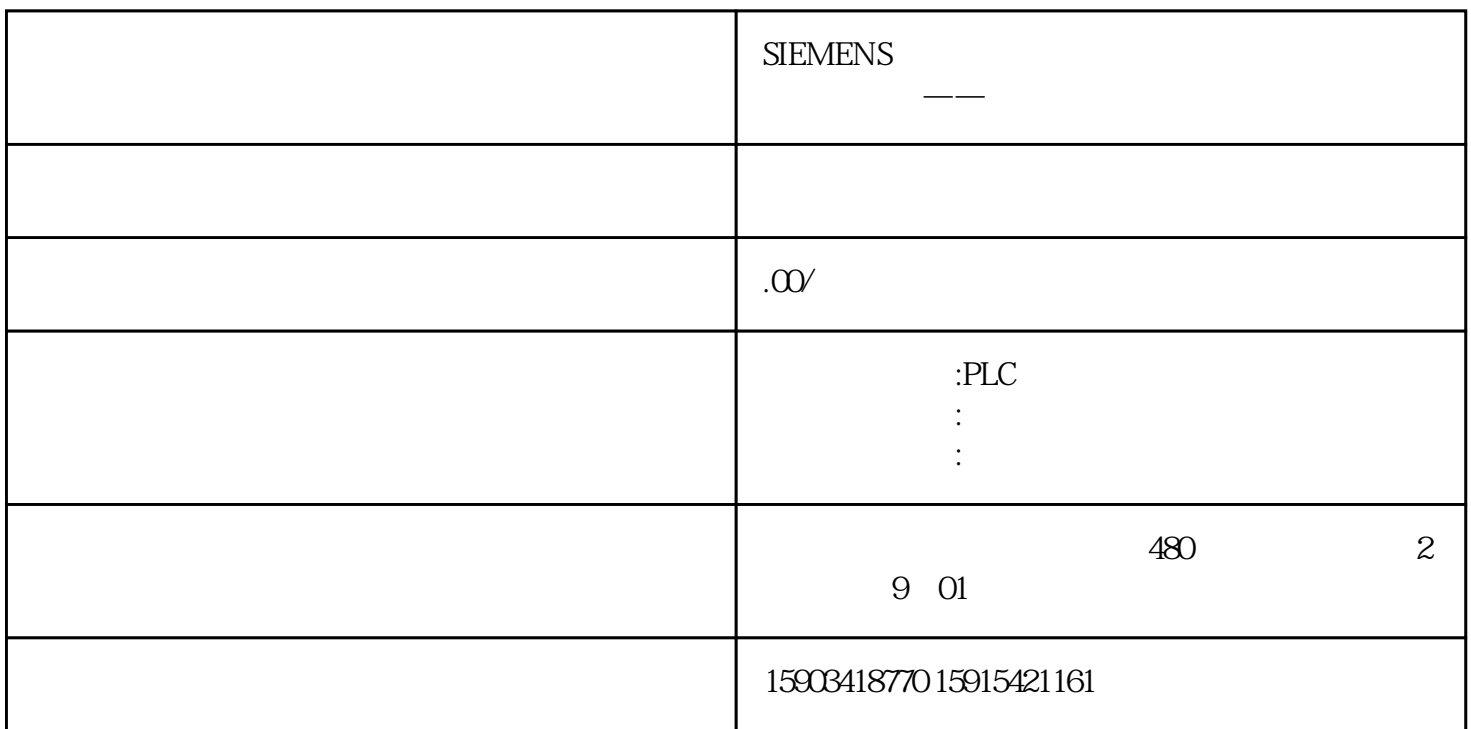

S7-PLCSIM STEP 7 \* \* CPU

 $\alpha$  and  $\beta$  and  $\beta$ 

"Stop" CPU

CPU CPU CPU RUNRUN-P STOP CPU CPU STOP CPU RUNRUN-P RUN CPU <sub>0</sub>

 $\mathsf{CPU}$ 

使用程序处理选项可以指定 CPU 如何运行程序:

"Cyclic"

"Automatic" executive "and "

 $OB$   $OB40$   $OB47$  ( $OB47$ )  $OB70$  (I/O  $COB72$  (CPU  $)$  OB73(  $)$  OB80(  $)$  OB82(  $)$  OB833

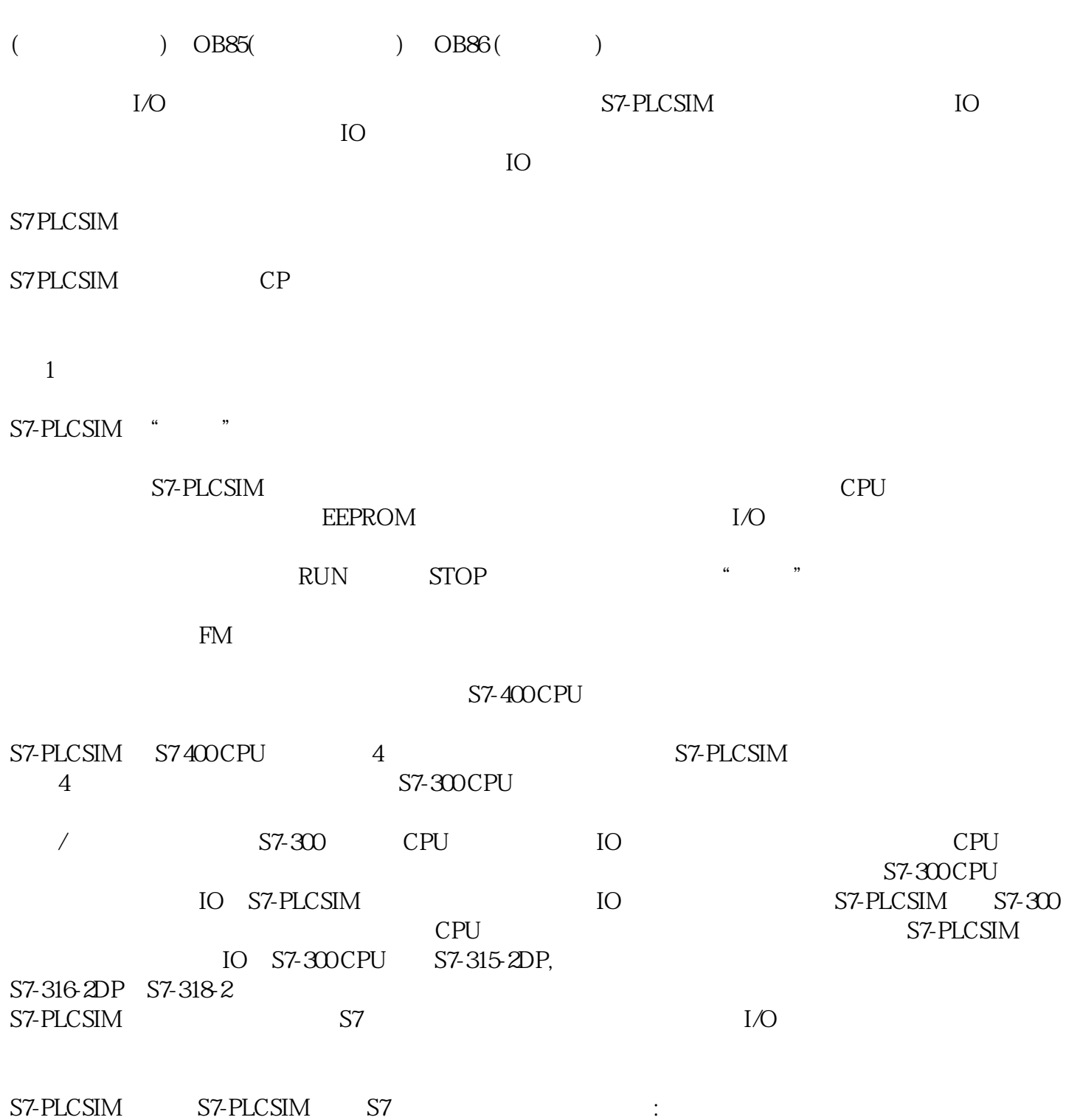

TO T2047

Z0 Z2047

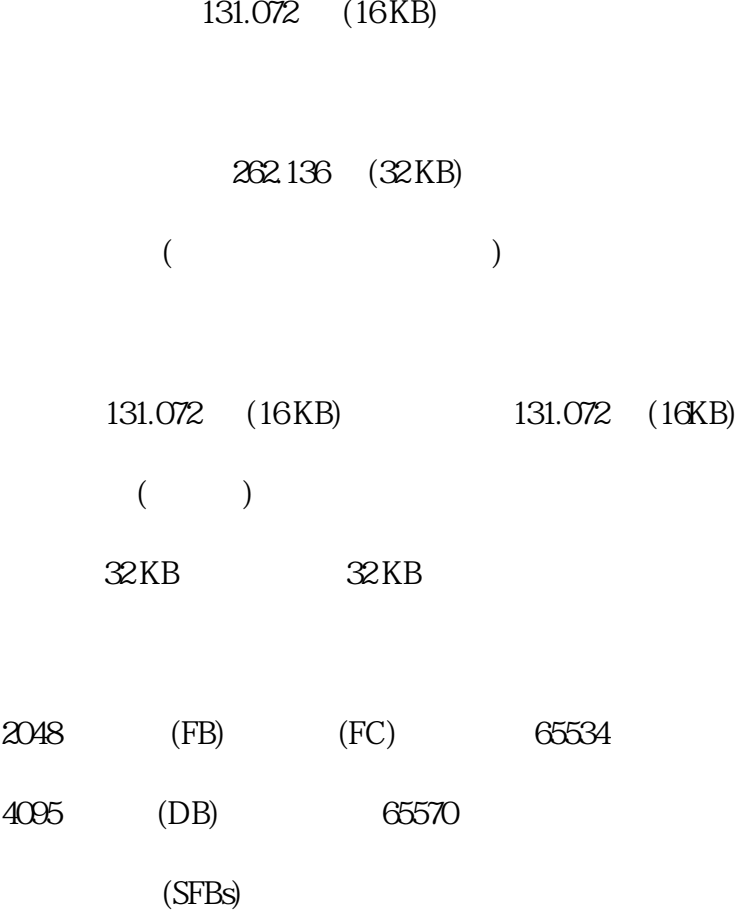

SFB0, SFB1, SFB2, SFB3, SFB4, SFB5, SFB8, SFB9, SFB12, SFB13, SFB14, SFB15, SFB19, SFB20, SFB22, SFB23, SFB31, SFB32, SFB33, SFB34, SFB35, SFB36, SFB37, SFB52, SFB53 and SFB54

 $(SFCs)$ 

SFC0, SFC1, SFC2, SFC3, SFC4, SFC5, SFC6, SFC9, SFC10, SFC11, SFC12, SFC13, SFC14, SFC15, SFC17, SFC18, SFC19, SFC20, SFC21, SFC22, SFC23, SFC24, SFC26, SFC27, SFC28, SFC29, SFC30, SFC31, SFC32, SFC33, SFC34, SFC36, SFC37, SFC38, SFC39, SFC40, SFC41, SFC42, SFC43, SFC44, SFC46, SFC47, SFC49, SFC50, SFC51, SFC52, SFC54, SFC55, SFC56, SFC57, SFC58, SFC59, SFC62, SFC64, SFC78, SFC79, SFC80, SFC82, SFC83, SFC84, SFC85, SFC87, SFC90, SFC105, SFC106, SFC107 and SFC108

 $SFC26$  and  $SFC27 \t0$ 

 $(OBs)$ 

OB1 (free cycle)

OB10 to OB17 (time-of-day interrupt)

OB20 to OB23 (delay interrupt)

OB30 to OB38 (cyclic interrupt)

OB40 to OB47 (process alarm)

OB55 (status interrupt)

OB56 (interrupt update)

- OB57 (manufacturer-specific interrupt)
- OB60 (multiprocessor interrupt)
- OB61 to OB64 (synchronous cycle interrupt)
- OB65 (Technology synchronization interrupt)
- OB70 (IO redundancy error)
- OB72 (CPU redundancy error)
- OB73 (communication error)
- OB80 (time error)
- OB82 (diagnostics interrupt)
- OB81 (power supply failure)
- OB83 (remove/plug alarm)
- OB84 (CPU hardware error)
- OB85 (program execution error)
- OB86 (subrack failure)
- OB87 (communicationerror)
- OB88 (processing alarm)
- OB90 (background OB)
- OB100 (restart)
- OB101 (hot restart)
- OB102 (cold restart)
- OB121 (programming error)
- OB122 (IO access error)

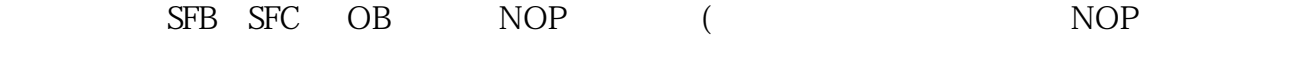

SFB12, SFB13, SFB14, SFB15, SFB19, SFB20, SFB22 SFB23,

SFC 11, SFC 36, SFC 37, SFC 38 SFC 62

OB81, OB84, OB87 和 OB90